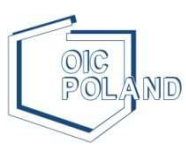

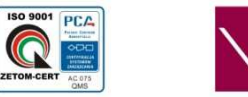

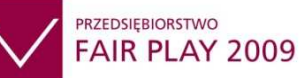

# **SZKOLENIE**  *"KOMPUTER DLA WSZYSTKICH"*

#### **Dla kogo**

Szkolenie adresowane jest do osób bez doświadczenia lub z niewielkim doświadczeniem w użytkowaniu komputera.

W szczególności polecamy je wszystkim seniorom, którzy chcą realizować własne pasje, pozostawać w kontakcie z bliskimi, przesyłać sobie nawzajem zdjęcia i pisać listy.

W trakcie szkolenia słuchacze nauczą się podstawowej obsługi komputera, korzystania z poczty elektronicznej, komunikowania się z przyjaciółmi bez ponoszenia dodatkowych kosztów za pośrednictwem Gadu-Gadu lub Skype, wyszukiwania informacji w sieci Internet oraz podstawowej edycji tekstu w edytorze MS Word.

#### **Program szkolenia**

- 1. **Podstawowe informacje związane z obsługą komputera (na przykładzie systemu operacyjnego WindowsXP )**
	- Omówienia zasad działania na systemie operacyjnym Windows XP
	- Tworzenie, kopiowanie, przenoszenie plików i folderów
	- Programy które często używamy: Notatnik, WordPad, Paint, kalkulator itp.
	- Do czego służy panel sterowania, czyli jak zmienić rozdzielczość, lub tło pulpitu
- 2. **Edytory tekstów na przykładzie MS Word podstawy**
	- Redagowanie dokumentu
	- Formatowanie tekstu
	- Grafika w edytorze tekstu Word
	- Drukowanie dokumentu
- 3. **Arkusze kalkulacyjne na przykładzie MS Excel podstawy**
	- Co to jest arkusz kalkulacyjny i do czego służy
	- Praca na arkuszu: omówienie budowy arkusza, wprowadzanie danych, kasowani
	- Formuły i funkcje podstawy
	- Sortowanie danych
	- Tworzenie wykresów
	- Drukowanie arkusza

## 4. **Jak korzystać z Internetu – podstawy**

- Obsługa popularnych przeglądarek internetowych
- Wyszukiwanie danych w Internecie
- Komunikatory internetowe (gadu-Gadu, Skype), czat, fora, blogi
- Wyszukiwanie i instalacja darmowych i testowych programów
- Bankowość internetowa, aukcje internetowe, apteki internetowe
- Co to jest wirus? jak się przed nim chronić

## 5. **Poczta elektroniczna**

- Jak założyć skrzynkę mailową
- Tworzenie, wysyłanie, odbieranie e-mail
- Co to jest spam i jak go unikać, czarna lista maili

## **6. Inne przydatne zastosowania**

- Katalogowanie i przeglądanie zdjęć współpraca z aparatem fotograficznym
- Odtwarzanie muzyki
- Oglądanie filmów

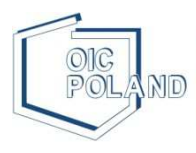

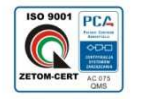

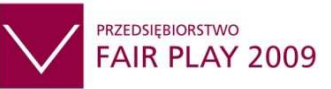

## **Czas trwania**

60 godzin

**Termin rozpoczęcia szkolenia** 

07.01.2014

**Miejsce realizacji zajęć** 

Fundacja "OIC Poland", ul. Gospodarcza 26, Lublin

**Liczebność grup** 

Maksymalnie 15 osób

**W ramach szkolenia zapewniamy** 

- doświadczony trener
- materiały szkoleniowe, pendrive
- drobny poczęstunek w postaci serwisu kawowego
- wydanie zaświadczeń o ukończeniu szkolenia
- stała opieka ze strony organizatora szkolenia

#### **Koszt**

330,00 zł

#### **Informacje i zapisy**

Sekretariat Fundacji "OIC Poland" ul. Gospodarcza 26, 20-213 Lublin tel. (81) 710-46-30, e-mail: szkolenia@oic.lublin.pl

Opłat należy dokonywać na rachunek bankowy: Polskiej Fundacji Ośrodków Wspomagania Rozwoju Gospodarczego "OIC Poland" w Lublinie, ul. Gospodarcza 26, 20-213 Lublin BRE BANK S.A. o/Lublin nr 64 1140 1094 0000 2956 3900 1009